Anton Ochsenkühn

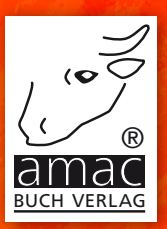

# Apple Watch **Komplett neu von Autor Anton Ochsenkühn!**

# watchOS 3 Handbuch

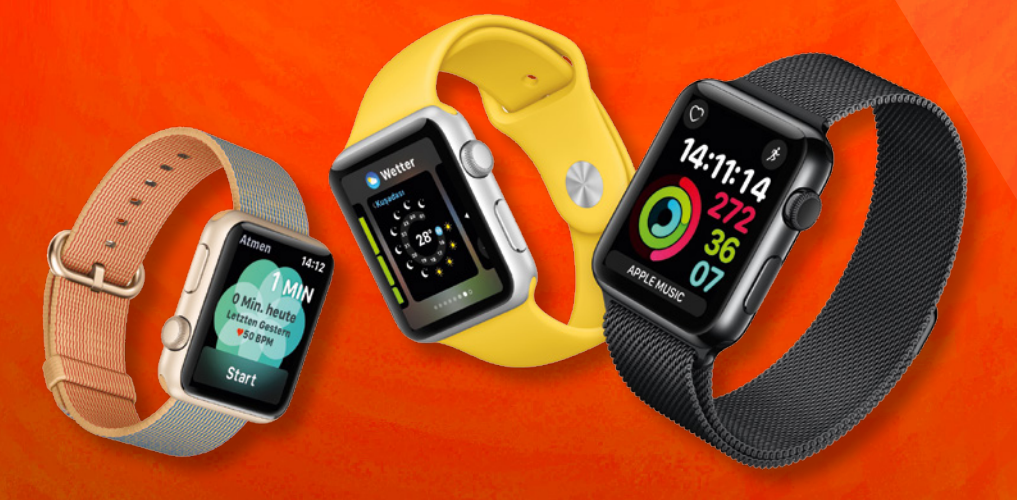

*Jubiläum: 10 Jahre amac-buch Verlag (seit 2005)* amac-buch Verlag

Anton Ochsenkühn

# Apple Watch watchOS 3 Handbuch

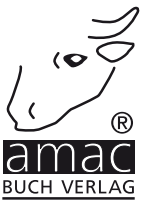

Anton Ochsenkühn

## Apple Watch watchOS 3 Handbuch

Copyright © 2016 amac-buch Verlag

ISBN 978-3-95431-330-3

Hergestellt in Deutschland

Trotz sorgfältigen Lektorats schleichen sich manchmal Fehler ein. Autoren und Verlag sind Ihnen dankbar für Anregungen und Hinweise!

> amac-buch Verlag Erlenweg 6 D-86573 Obergriesbach E-Mail: info@amac-buch.de http://www.amac-buch.de Telefon +49(0) 82 51/82 71 37 Telefax +49(0) 82 51/82 71 38

Alle Rechte vorbehalten. Die Verwendung der Texte und Bilder, auch auszugsweise, ist ohne die schriftliche Zustimmung des Verlags urheberrechtswidrig und strafbar. Das gilt insbesondere für die Vervielfältigung, Übersetzung, die Verwendung in Kursunterlagen oder elektronischen Systemen. Der Verlag übernimmt keine Haftung für Folgen, die auf unvollständige oder fehlerhafte Angaben in diesem Buch zurückzuführen sind. Nahezu alle in diesem Buch behandelten Hard- und Softwarebezeichnungen sind zugleich eingetragene Warenzeichen.

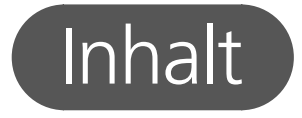

#### Vorwort

### Kapitel 1 – Wichtige Fragen zur Apple Watch

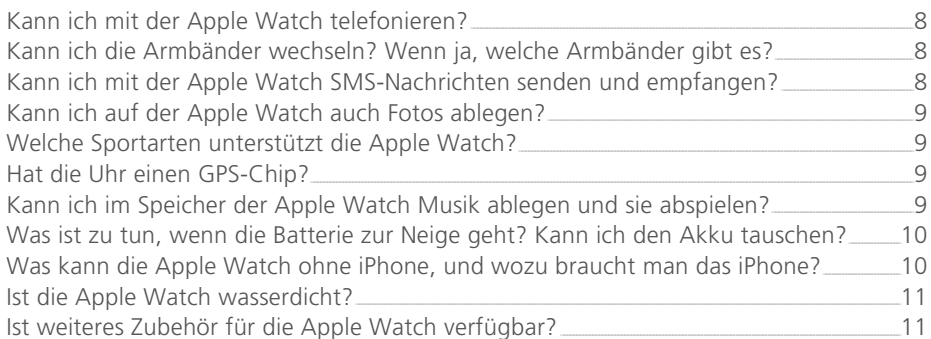

### Kapitel 2 - Technische Daten und Modelle

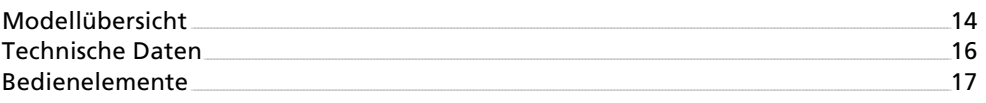

### Kapitel 3 - Die Apple Watch einrichten und konfigurieren

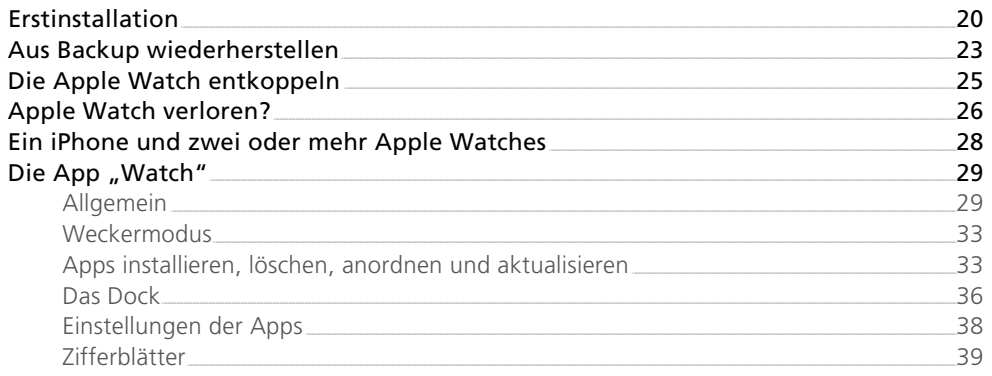

 $6<sup>1</sup>$ 

 $\overline{7}$ 

 $13<sup>7</sup>$ 

19

### Kapitel 4 – Wie man die Apple Watch bedient

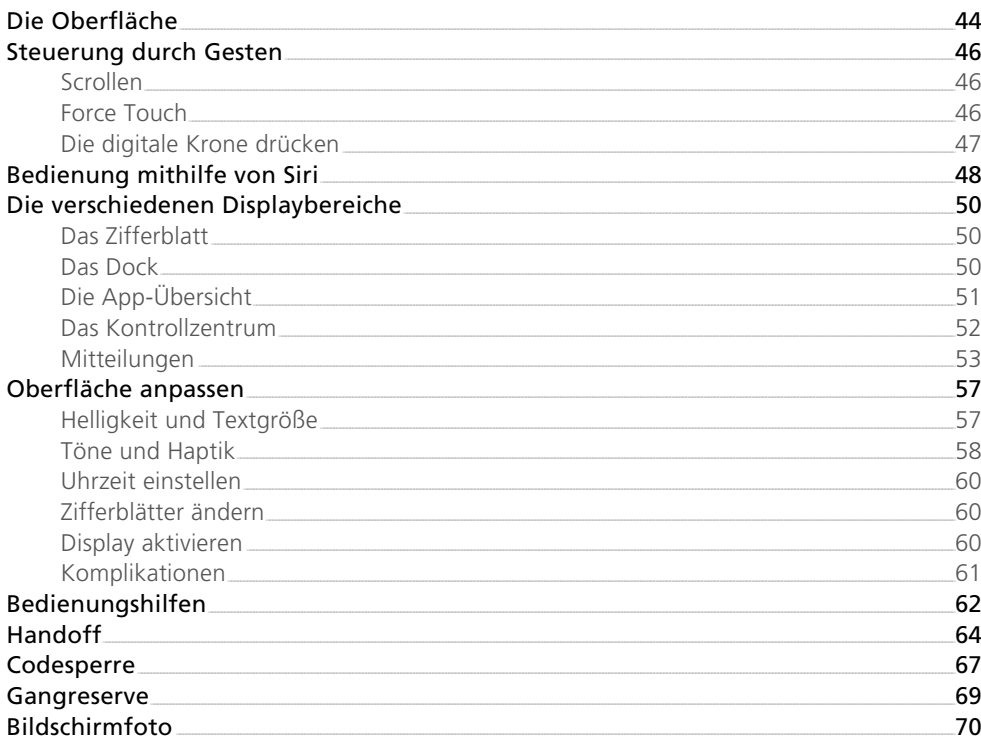

43

 $71$ 

### Kapitel 5 - Die Apps

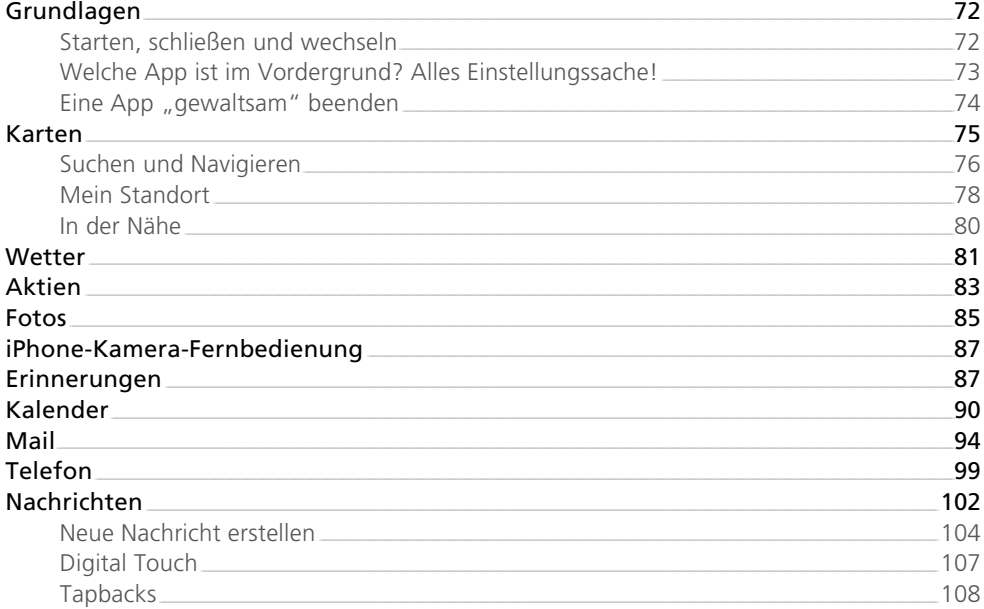

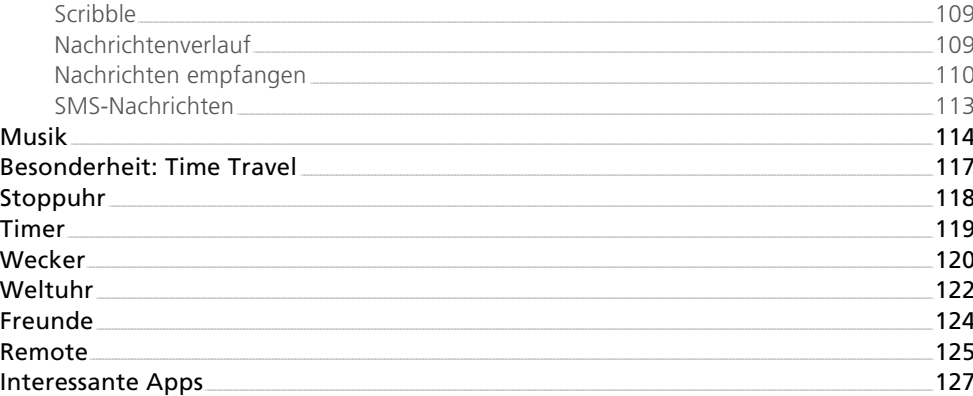

### Kapitel 6 - Gesundheit und Aktivität

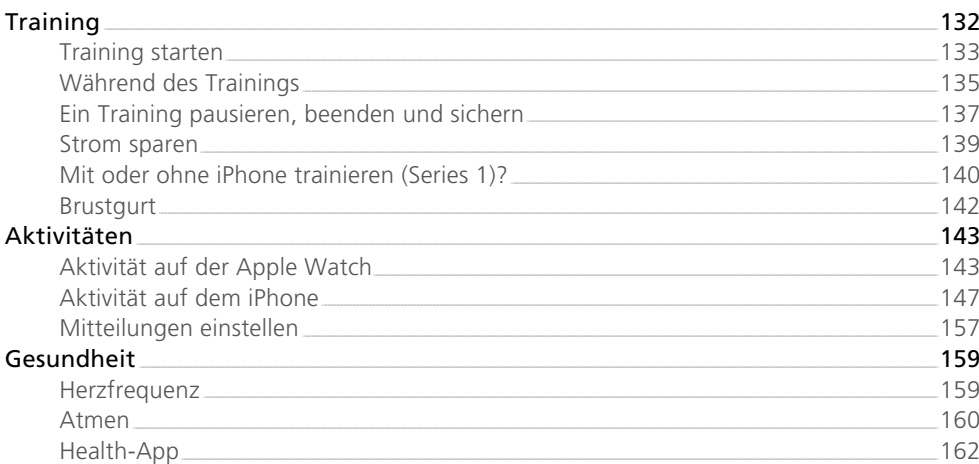

### Index

 $\boxed{165}$ 

131

## <span id="page-6-0"></span>Vorwort

Die Apple Watch ist ein ganz faszinierendes Gerät. Auf den ersten Blick wirkt sie unscheinbar, und man kann nicht wirklich erkennen, was man mit ihr so alles anstellen kann. Erst auf den zweiten und dritten Blick und mit etwas Ausprobieren merkt man, dass es sich hierbei um ein sehr leistungsfähiges Stück Technologie handelt. Mit der nur wenige Gramm leichten Watch am Handgelenk kann man unglaublich viele Dinge anstellen:

- telefonieren, Nachrichten senden oder empfangen
- Uhrfunktionen wie Timer, Wecker, Weltuhr etc. nutzen
- E-Mails empfangen und beantworten
- Push-Mitteilungen erhalten und so über Neuigkeiten aus Wirtschaft, Sport usw. informiert bleiben
- die eigenen Fitnessaktivitäten mit Strecke, Durchschnittsgeschwindigkeiten und Herzfrequenz dokumentieren
- sich an Termine oder zu erledigende Aufgaben erinnern lassen
- die Navigation im Auto oder zu Fuß nutzen
- Rechenaufgaben lösen, wie z. B.: "Wie viel sind 17,5 % von 12.500 Euro?"
- $\blacksquare$  und, und, und ...

Sie sehen also, dass eine Apple Watch sehr viel mehr kann, als eben nur die Uhrzeit anzuzeigen. Übrigens: Selbst das kann sie ausgezeichnet gut, denn die Uhrzeit ist atomuhrgenau und ihre Darstellung über Zifferblätter nahezu beliebig individualisierbar. Obwohl es nur wenige Bedienfunktionen an der Apple Watch gibt (Digitale Krone, Seitentaste, Display), hält sie dennoch vielfältige nützliche Funktionen für Sie bereit.

Wie das alles funktioniert und wie elegant die Apple Watch dann genutzt werden kann, zeige ich Ihnen in diesem Buch. Keine Frage – Sie werden eine Fülle von Raffinessen kennenlernen, sodass Sie bereits nach kurzer Zeit Ihre Apple Watch täglich tragen werden und sich bisweilen nicht mehr vorstellen können, wie es vorher ohne Apple Watch war. Genauso ist es mir ergangen.

Ich hatte viel Spaß dabei, alle Details für Sie zusammenzutragen, und ich wünsche Ihnen nun viel Freude beim Lesen.

Anton Ochsenkühn, im September 2016

# <span id="page-7-0"></span>Kapitel 1 Wichtige Fragen

# Wichtige Fragen zur Apple Watch

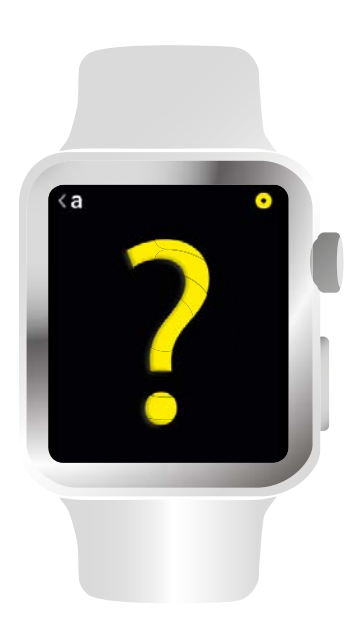

<span id="page-8-0"></span>Sie wollen eine Apple Watch erwerben oder Sie besitzen bereits eine Apple Watch, und es gibt aber noch offene Fragen? So ergeht es vielen Leuten, sie würden gerne eine Apple Watch kaufen, haben sich aber noch nicht entschieden, da noch viele Dinge ungeklärt sind. Selbst Besitzer einer Apple Watch haben einige Fragen, bezüglich des neuen Geräts. In diesem Kapitel erhalten Sie Antworten auf die zehn wichtigsten Fragen, rund um die Apple Watch.

#### Kann ich die Armbänder wechseln? Wenn ja, welche Armbänder gibt es?

Die Apple Watch ist speziell dafür konzipiert, um verschiedene Armbänder zu verwenden. Mit ein paar wenigen Handgriffen ist das Armband ausgetauscht. Dadurch können Sie das Aussehen der Apple Watch Ihren individuellen Bedürfnissen anpassen. Wenn Sie z. B. die Apple Watch für den Sport nutzen, dann verwenden Sie ein Armband, das besonders gut für Sport geeignet ist. Oder Sie wollen die Apple Watch zu einem eleganten Outfit tragen, auch dafür gibt es entsprechende Armbänder. Es gibt von Apple zur Zeit 71 verschiedene Armbänder aus unterschiedlichen Materialien und Farben. Außerdem gibt es noch Drittanbieter, die ebenfalls Armbänder für die Apple Watch anbieten.

#### Kann ich mit der Apple Watch SMS-Nachrichten senden und empfangen?

Ja, das funktioniert! Allerdings benötigen Sie dafür immer zusätzlich ein iPhone. Das Antworten auf Nachrichten ist allerdings etwas umständlich, da das kleine Display der Apple Watch keine "richtige" Tastatur hat. Allerdings können Sie mit Hilfe von Siri den Nachrichtentext aufsprechen.

#### Kann ich mit der Apple Watch telefonieren?

Auch diese Frage kann man mit Ja beantworten! Wie bei den Nachrichten benötigen Sie allerdings wieder zusätzlich ein iPhone. Das Telefonat kann direkt mit der Apple Watch ausgeführt werden, da sie sowohl einen kleinen Lautsprecher, als auch ein Mikrofon besitzt.

#### <span id="page-9-0"></span>Kann ich im Speicher der Apple Watch Musik ablegen und sie abspielen?

Ja, das geht! Sie können mit Hilfe des iPhones beliebige Musiktitel auf die Apple Watch übertragen und speichern, und dann von dort aus auch abspielen. Da der Speicher und die Akkuleistung der Apple Watch beschränkt sind, können Sie alternativ die Musiksteuerung des iPhones mit der Apple Watch nutzen. Die Musik läuft also auf dem iPhone ab und die Apple Watch übernimmt nur die Steuerung.

#### Kann ich auf der Apple Watch auch Fotos ablegen?

Ja, auch das funktioniert! So ähnlich wie bei Musiktiteln, lassen sich Bilder auf die Apple Watch via iPhone übertragen und speichern. Danach können Sie direkt auf dem Display der Apple Watch betrachtet werden. Allerdings ist auch hierfür der Speicher beschränkt. Sie können 75 MByte an Bilddaten auf die Apple Watch laden.

#### Welche Sportarten unterstützt die Apple Watch?

Die Apple Watch hat für sportliche Aktivitäten einige voreingestellte Sportarten:

- Gehen outdoor und indoor
- Laufen outdoor und indoor
- Rad outdoor und indoor
- Schwimmen mit der wasserdichten Apple Watch Series 2
- Crosstrainer
- Rudergerät
- Stepper

Alle anderen Sportarten fallen in die Kategorie *Sonstiges*. Theoretisch gibt es also jede Sportart auf der Apple Watch.

#### Hat die Uhr einen GPS-Chip?

Nur die Uhren der Series 2 verfügen über eine eingebaute GPS-Ortung. Die Series 1 kann nur im Zusammenhang mit dem iPhone eine Strecke genau aufzeichnen. Zwar kann die Apple Watch Series 1 beim Laufen die ungefähre Streckenlänge anhand der Schrittlänge ermitteln, das ist aber nicht exakt. Jedoch kann durch mehrmaliges Mitführen des iPhones die Schrittlänge optimiert werden.

#### <span id="page-10-0"></span>Was ist zu tun, wenn die Batterie zur Neige geht? Kann ich den Akku tauschen?

Nein, der Akku kann von Ihnen nicht getauscht werden! Die Akkulaufzeit beträgt zur Zeit ungefähr einen Tag. Je mehr sportliche Aktivitäten mit Aufzeichnungen Sie machen, desto schneller ist der Akku verbraucht. Wenn Sie die Apple Watch nur als reine Uhr und Ergänzung zum iPhone nutzen, dann kann der Akku sogar bis zu zwei Tage halten. Über den Gangreserve-Modus (Verwendung als reine Uhr) haben Sie mehrere Tage Akkulaufzeit.

#### Was kann die Apple Watch ohne iPhone, und wozu braucht man das iPhone?

Die Apple Watch funktioniert auch grundsätzlich ohne iPhone und kann dabei auch sehr viele Dinge wie z. B. Musiktitel abspielen, den Plus messen oder das Apple TV steuern. Das iPhone wird immer dann benötigt, wenn es um Kommunikation oder allgemein Internet geht. Nachrichten, Telefonate und E-Mails können z. B. nur in Zusammenarbeit mit dem iPhone empfangen bzw. versendet werden.

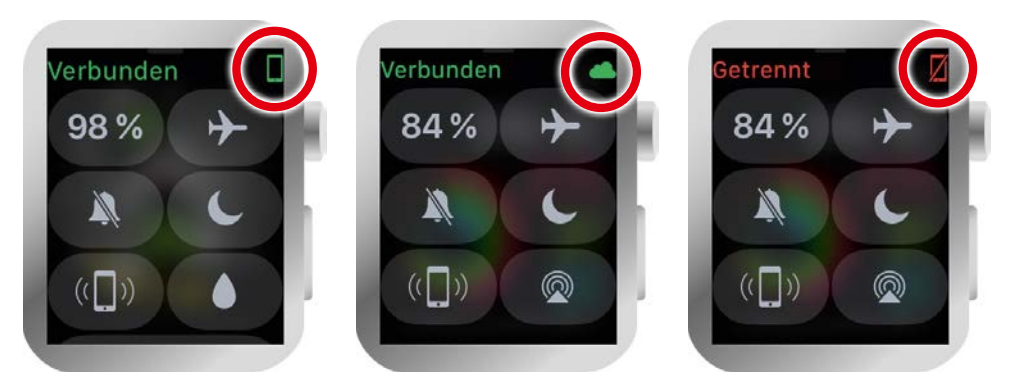

*Im Kontrollzentrum sehen Sie, ob die Uhr mit dem iPhone (links), mit einem bekannten WLAN-Netz (mittig) oder gar nicht verbunden ist (rechts). Die Verbindung basiert ja auf Bluetooth. Ist dies auf der Watch oder dem iPhone deaktiviert, wird die Verbindung unterbrochen. Aber auch dann, wenn das iPhone zu weit weg ist (mehr als ca. 10 m), kann die Verbindung nicht hergestellt werden.*

#### <span id="page-11-0"></span>Ist die Apple Watch wasserdicht?

Ja, aber nur die Apple Watch Series 2, die Apple Watch Series 1 ist es nicht! Sie ist zwar spritzwassergeschützt, kann aber nicht unter Wasser verwendet werden. Auf der linken Gehäuseseite befindet sich ein Lautsprecher und ein Mikrofon. Wenn dort Wasser hineingelangt, ist die Uhr möglicherweise kaputt. Ein paar Regentropen hingegen stellen kein Problem für die Series 1 dar.

#### Ist weiteres Zubehör für die Apple Watch verfügbar?

Ja, es gibt besonders im Bereich Bluetooth eine ganze Menge Zubehör für die Apple Watch. Sie können Bluetooth-Kopfhörer oder Brustgurte zur Pulsmessung mit der Apple Watch nutzen. Außerdem gibt es von vielen Herstellern Ladestationen für die Apple Watch.

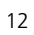

# <span id="page-13-0"></span>Kapitel 2 Technische Daten

# Technische Daten und Modelle

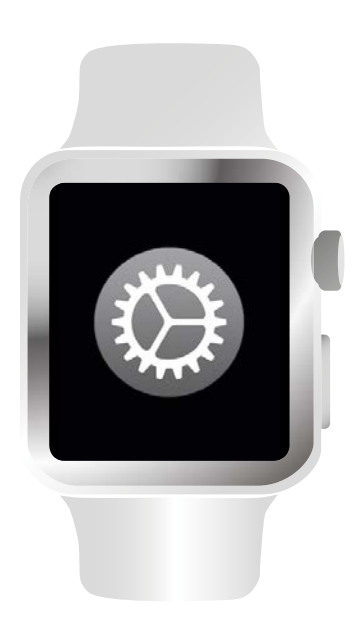

<span id="page-14-0"></span>Die Apple Watch ist ein kleiner Computer, den Sie am Handgelenk tragen. Wie bei jedem Computer sollten Sie einige technische Daten über die Apple Watch kennen, damit Sie z. B. den internen Speicher nicht überlasten oder sich das richtige Equipment besorgen. In diesem Kapitel erfahren Sie mehr über die technischen Daten der Apple Watch und welche verschiedenen Modelle es von der Uhr gibt.

## Modellübersicht

Zuerst will ich Ihnen die verschiedenen Modelle und die Unterschiede zwischen ihnen aufzeigen. Es gibt derzeit zwei Serien mit insgesamt vier verschiedenen Modellen:

- Apple Watch Series 1
- Apple Watch Series 2
- Apple Watch Edition
- und als Sondereditionen die Apple Watch Hermès sowie die Apple Watch Nike+ mit speziellen Armbändern und eigenen Zifferblättern.

Der größte Unterschied zwischen den Modellen ist das Material, aus dem sie gefertigt sind, und die Armbänder, die standardmäßig mitgeliefert werden. Das Innenleben ist innerhalb der Series-2-Modelle gleich. Die Apple Watch der Series 1 hat ein etwas anderes Innenleben.

Jedes Modell gibt es in zwei verschiedenen Größen, mit einem 42-mm- oder 38-mm-Display. Die Leistungsdaten der verschiedenen Größen unterscheiden sich allerdings nicht. Die folgende Übersicht zeigt die Unterschiede der Modelle:

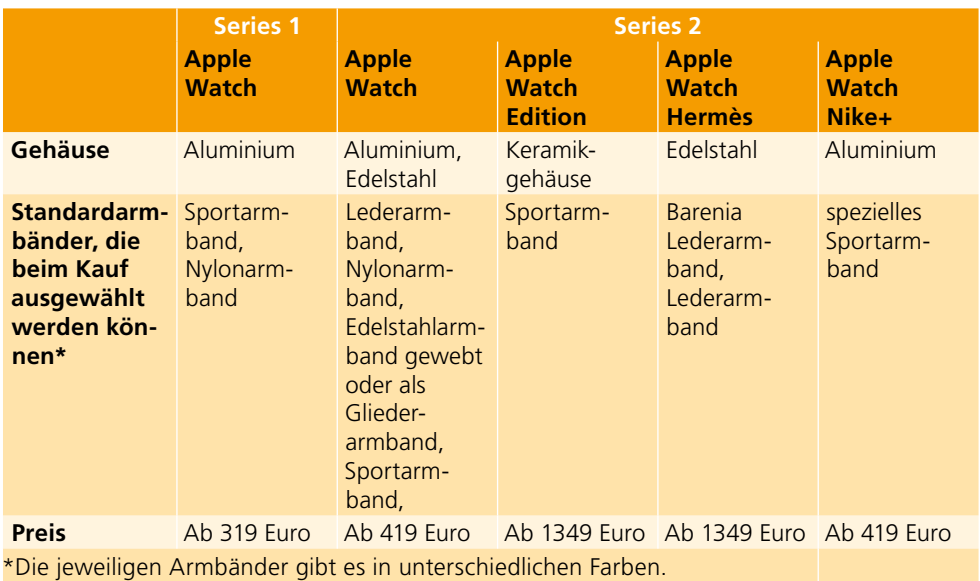

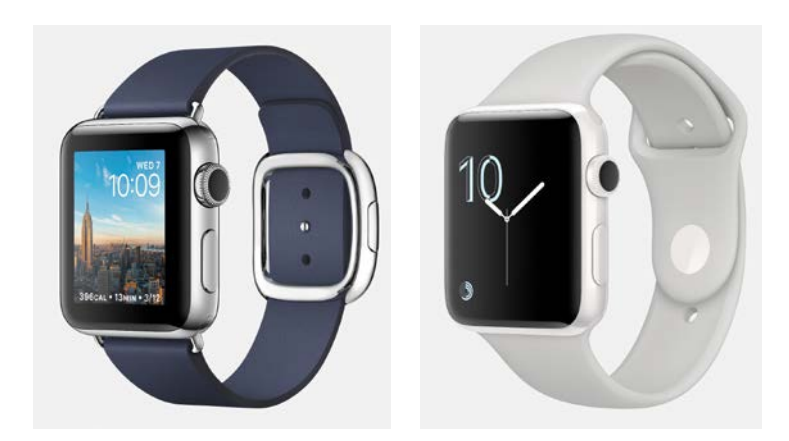

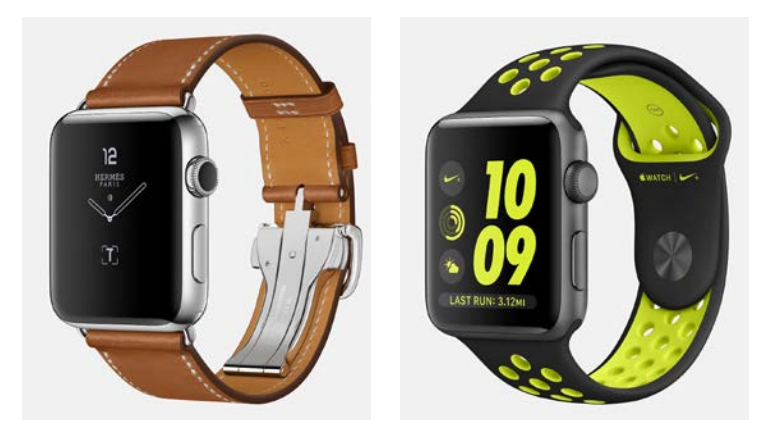

*Die Apple-Watch-Modelle: Apple Watch Series 1 und 2, Edition (oben) und Hermès und Nike+ (unten). (Fotos: Apple)*

## <span id="page-16-0"></span>Technische Daten

Die technischen Daten der Apple Watch sind ebenfalls sehr interessant. Dabei unterscheiden sich die einzelnen Modelle nur sehr geringfügig. Alle Modelle der Series 2 verwenden den gleichen Hauptprozessor und haben gleich viel Speicher. Es gibt nur einen Unterschied in der Glasoberfläche des Displays.

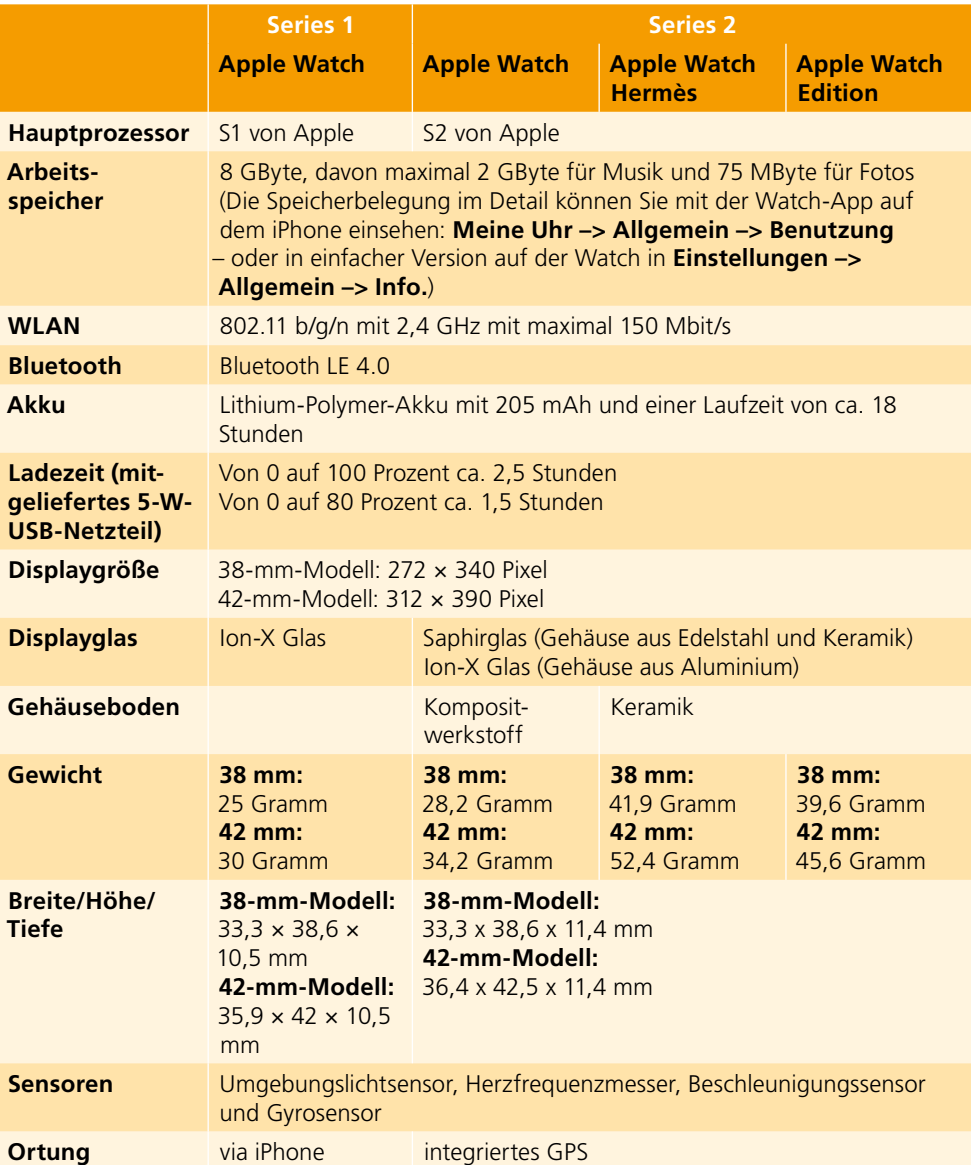

Folgende Tabelle fasst die technischen Daten der Modelle zusammen: